## SQL - Interrogazioni (SELECT) sul DB classicModels **1/2** prof.ssa P.Grandillo

esempi con: NULL, DISTINCT, AS, ORDER BY, GROUP BY, HAVING

## Nel database **classicmodels** sono caricati:

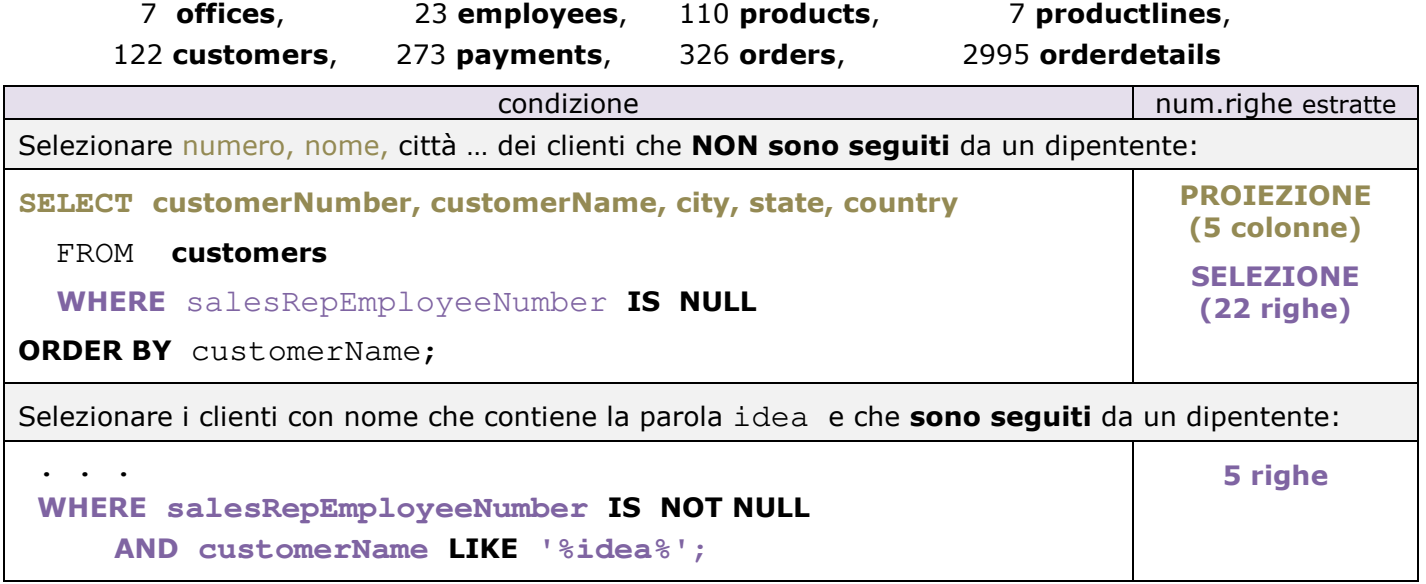

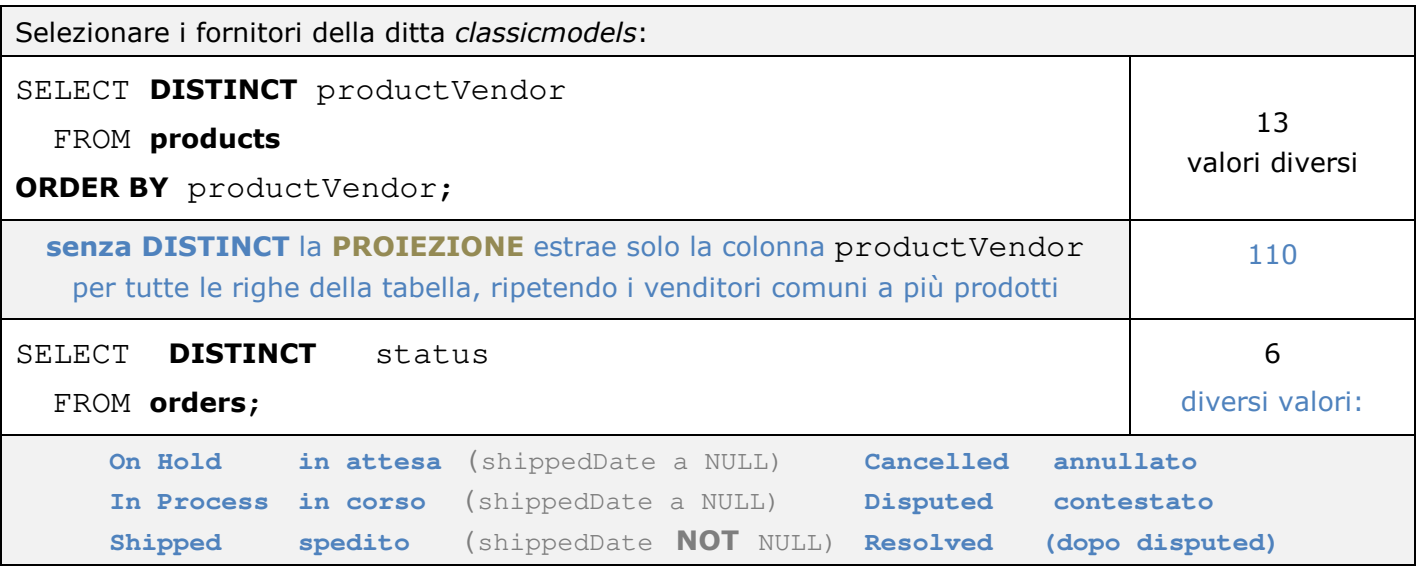

### Funzioni di **AGGREGAZIONE**

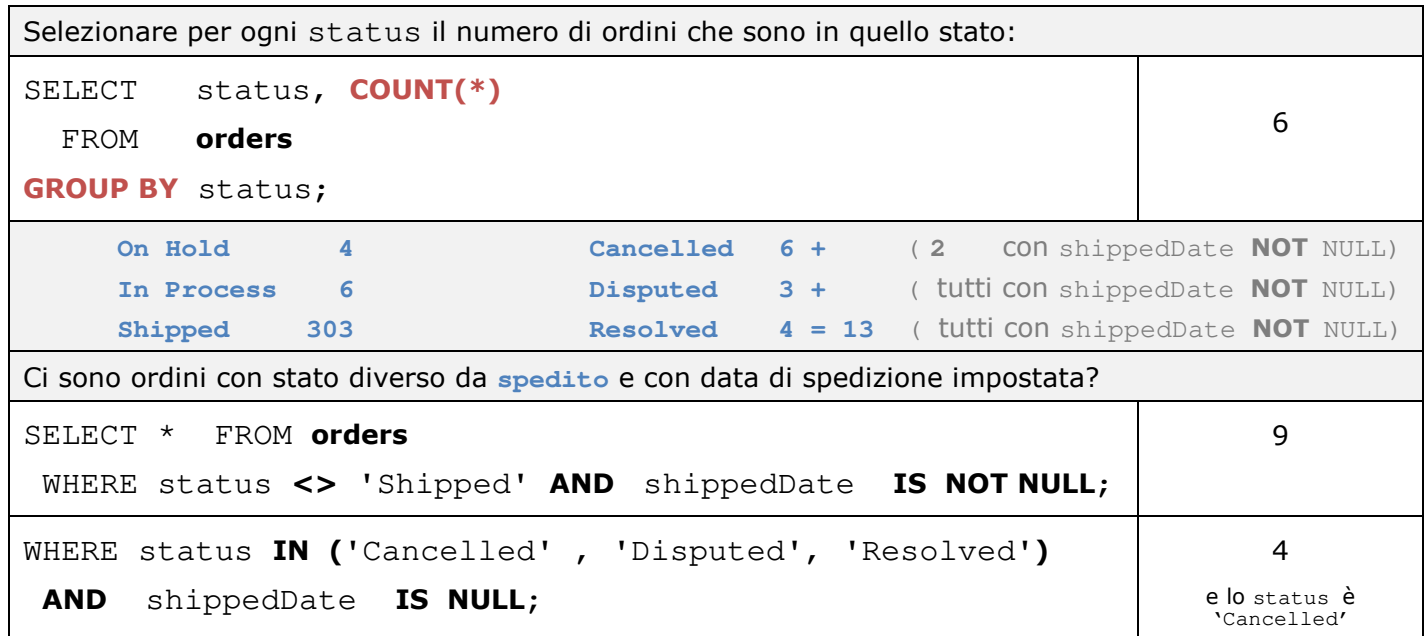

# SQL - Interrogazioni (SELECT) sul DB classicModels **2/2** prof.ssa P.Grandillo

esempi con: NULL, DISTINCT, AS, ORDER BY, GROUP BY, HAVING

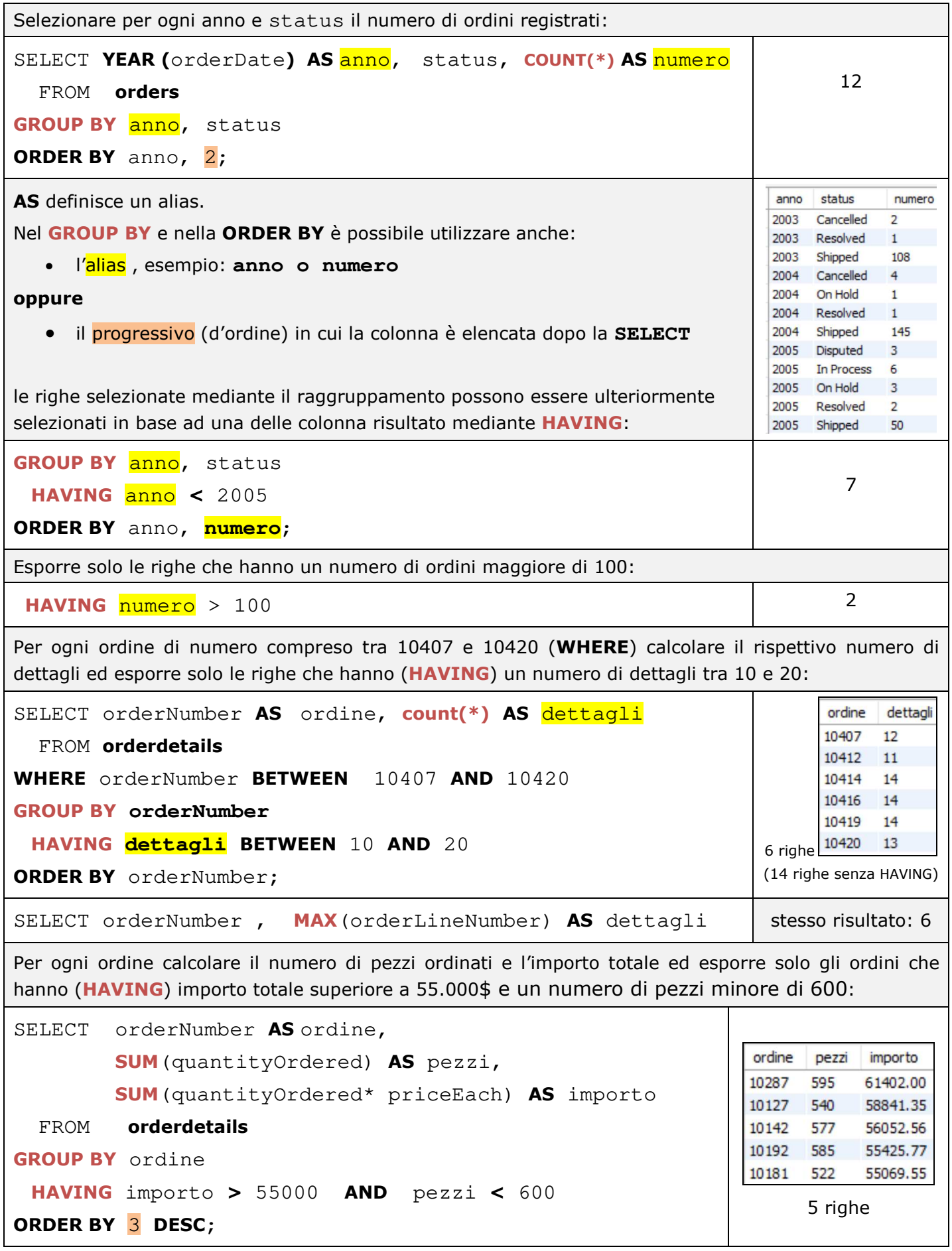